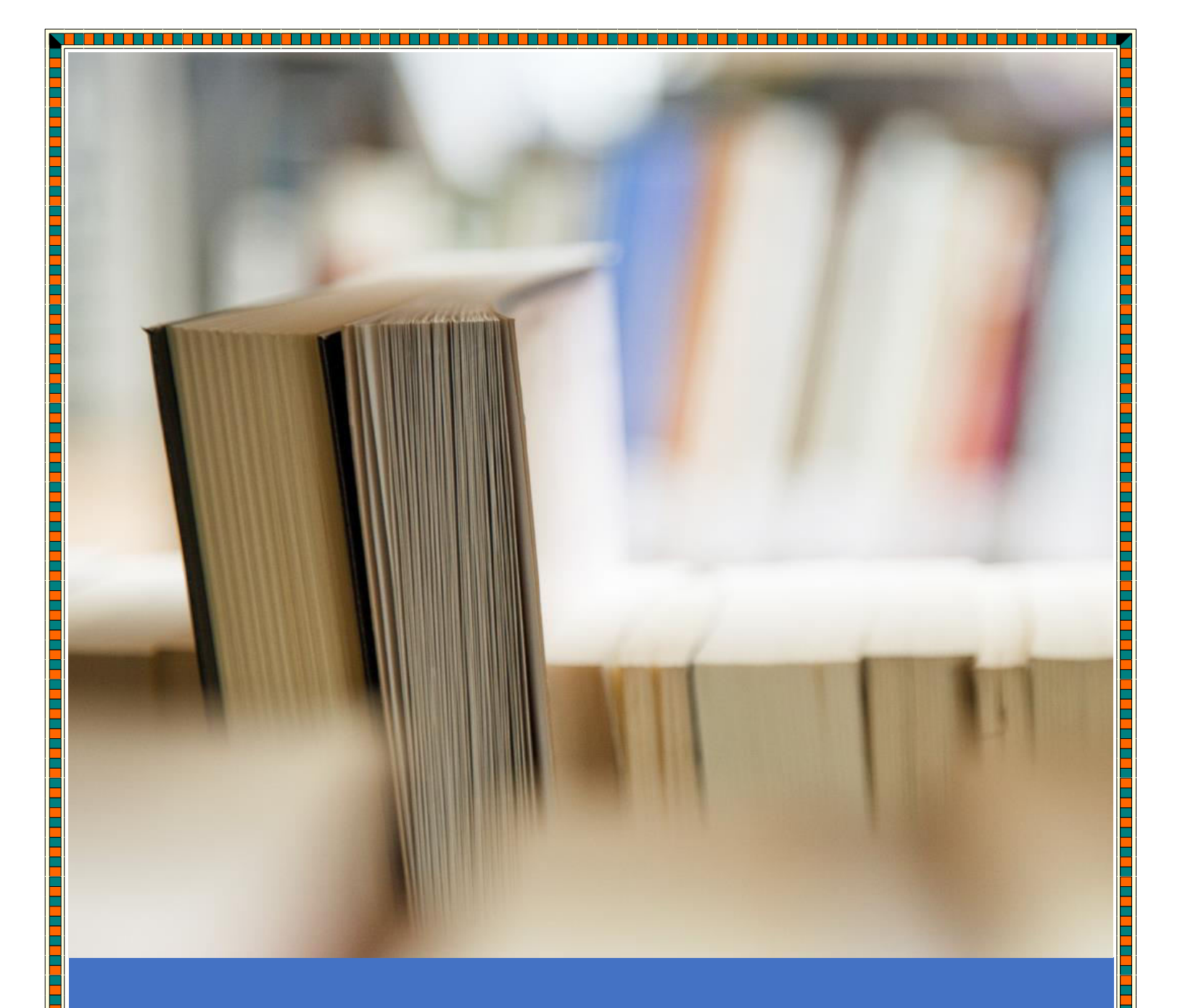

# SAS Base Interview Questions

Early Edition : Contain 61 Questions

http://HadoopExam.com In Progress

**Question-1:** What is the importance of the Base SAS?

**Answer**: Base is the core of SAS software, most of the SAS other component depend on the Base SAS.

**Question-2:** What all you can do using the Base SAS?

**Answer**: Using the Base SAS we can accomplish the following activities.

- You can manage the data in the SAS software
- You can do data analysis and report generations.

**Question-3:** What is the SAS Data set?

**Answer**: All the data in the SAS is organized in the rectangular form which is also known as table and this table is called SAS Data set. Table contains your actual data.

**Question-4:** Can you please explain what is the variable in the SAS Data set?

**Answer**: Variables are the column header in the SAS Dataset. Let's see the below example of the SAS Dataset of HadoopExam sample learner.

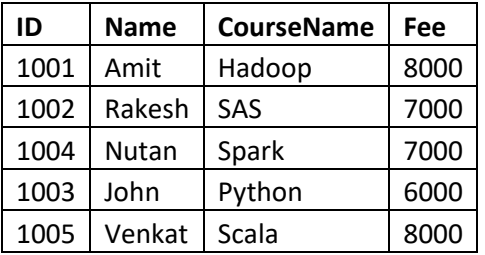

In this data all the column 4 header (ID, Name, CourseName & Fee) are known as variable. Variable is also known as features.

**Question**-5: What is the observation in the SAS Dataset?

**Answer**: As you can see in the previous data, each record in the table is known as observation. There are currently 5 observations.

**Question**-6: What is a Data value?

**Answer**: Each separate information for a variable and an entity is known as data value.

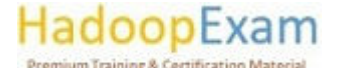

**Question-7:** Can you please explain, what is an entity and a data value?

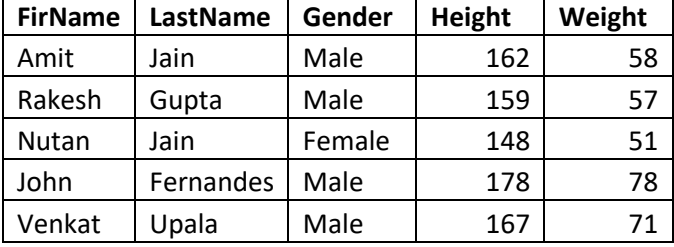

**Answer**: As you can see in the below SAS Dataset, it has detail about the 5 different persons.

Here, each person is known as an entity. Hence, this dataset represents the 5 entities. Where each entity has some characteristics, which varies from entity to entity (person to person) for example their name, height etc. Hence, the characteristics or the features that varies needs to be represented by a variable. And each individual entity has some value for each variable like Amit has weight 58 kg. Hence, here 58 and Amit all are the Data values. So, an observation contains the Data value for one entity. In the given Dataset we can say

- Total 5 Entity or 5 observations
- Total 5 variables or features
- Total 25 Data values.

**Question-8:** How do you create a new Data set in the SAS?

**Answer**: In the SAS we use the DATA step to create a new SAS Data set.

**Question-9:** Please show me an example, how do you create a SAS Data set?

**Answer**: To create a SAS Dataset we need to write a program. Let's see from the below pseudo code.

#### **data he\_learner**;

input ID 1-4 Name \$ 6-12 CourseName \$ 13-18 Fee \$; datalines; 1001 Amit Hadoop 8000 1002 Rakesh SAS 7000

;

run;

The entire program above represents a SAS Data step. Which is creating the new Data set named "he\_learner" using the data provided below datalines.

**Question-10:** Please tell me what all common elements you know about the Base SAS programming?

**Answer**: Common programming elements in the SAS Base are statements, expressions, functions, call routines, options, formats, and informats.

<u> 1999 - 1999 - 1999 - 1999 - 1999 - 1999 - 1999 - 1999 - 1999 - 1999 - 1999 - 1999 - 1999 - 1999 - 1999 - 19</u>

**Question-11:** What all are the basic rules for SAS statements?

**Answer**: Lets see the few rules below

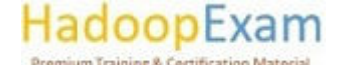

3

- SAS statement would always end with the semicolon.
- SAS statement can be written using lowercase, uppercase or mixture of two.

- You can write more than one statement in a single line.
- It is not necessary that your SAS statement can start from the first column of the line.
- Your SAS statement can be written in more than one line, as soon as it found semicolon then statement ends.

**Question-12:** What all are the rules for the SAS names?

**Answer**: SAS could have various names like

- Name of the variable
- Name of the Data sets

So, each name in the SAS has to follow some rules which are as below.

- Name must have length between 1 to 32 character.
- Name's first character can be either "\_" underscore or any other letter.
- From2nd character to 32, you can even have the number e.g. " he\_2\_data"
- You can not have blank in the names.

**Question-13:** Is case sensitivity matters for the variable name and how internally they are represented?

**Answer**: In case of SAS variable name, you can use mis of uppercase or lower case letter. But internally it does not matter whether you use "CourseName", "COURSENAME" or "coursename" internally all are the same and would be referred to the same variable.

**Question-14:** What is the SAS Procedure?

**Answer**: SAS has built in programs known as SAS procedures. Using the SAS procedure, you can do data analysis for the data stored in the SAS Data sets. And generate reports, which save your lot of effort by not writing entire procedure your own.

**Question-15:** What is the purpose of PRINT procedure?

**Answer**: PRINT procedure as name suggests display the Data values for the Dataset variables in simple organized form.

**Question-16:** What is the difference between procedure and proc step?

**Answer**: Proc step which starts with the PROC (procedure) and ends with the run statement or (if next PROC or Data step found), is called the proc step. Hence, Proc step is a collection of statements which must include the procedure in it.

**Question-17:** Then what is the proc statement?

**Answer**: In the proc step we write which procedure to use and end it with the semicolon (remember each SAS statement must end with semicolon) is known as Proc statement. See the below example for entire Proc step comprising proc statement in the first line

<u> 1999 - 1999 - 1999 - 1999 - 1999 - 1999 - 1999 - 1999 - 1999 - 1999 - 1999 - 1999 - 1999 - 1999 - 1999 - 19</u>

**proc** print data=he\_learner;

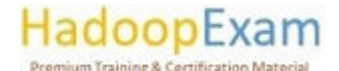

title 'HadoopExam Learner List'

run;

All 3 lines are part of PROC step and the first line are known as proc statement. And the 'PRINT' is a procedure, which is in-built in SAS to print the content of the SAS Data set.

#### **Question**-18: What is the purpose of the "RUN" statement?

**Answer**: A RUN statement in the SAS base program indicates that all the preceding statements are ready to be executed.

**Question-19:** What all are the possible output from the SAS program? **Answer**: A SAS program can generate following types of the output

- A new SAS Data set
- SAS Log
- Report or new Data listing
- Catalog files
- External data files
- Creating new entries in external databases like RDBMS (Oracle, MySQL, SQL Server, excel etc.)

**Question-20:** What all information and data can be stored by the SAS Data sets?

**Answer**: As we have seen previously SAS data set can store variables and observations. And few other things also it stores like descriptive information about the Data.

#### **Question-21:** What is in the descriptive information?

**Answer**: Descriptive information is an information about the SAS Data sets, which include the

- name for all the variables
- How these variables are arranged (Order of the variables)
- How many total numbers of the observations in the SAS Dataset?
- When this Dataset was created?

#### **Question-22:** What do you mean by the SAS log?

**Answer**: Whenever you run the SAS program it generates some messages about the SAS program execution, and this has quite useful information. And these logs can be created on the

- Disk
- Display in the monitor
- Hardcopy listing

**Question-23:** What are the catalogs, can you give some examples?

**Answer**: Catalog contains the information that can not be easily represented in the tabular format. You can see below are the examples

<u> 1999 - 1999 - 1999 - 1999 - 1999 - 1999 - 1999 - 1999 - 1999 - 1999 - 1999 - 1999 - 1999 - 1999 - 1999 - 199</u>

- Function key settings (e.g. F9, F11, F10 etc.)
- Letters produced by SAS/FSP software
- Displays that are produced by SAS/GRAPH software

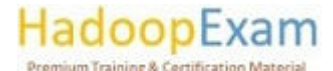

**Question-24:** Which SAS software you can use to update or insert the entries in the external database? **Answer**: SAS/ACCESS software

#### **Question-25:** What is the ODS?

**Answer**: In SAS ODS is a short form of Output delivery system, which helps in producing the output in variety of formats like

- As an HTML file
- Traditional SAS listing (monospace)
- A PostScript files
- Generating an RTF (Rich Text file, can be opened in MS office)
- Generating output Dataset

#### **Question-26:** What is the table definition in the ODS?

**Answer**: Table definition provides the instructions that describe how to format the data which may include following

- In what order the column should be generated
- How to format the data
- Font sizes and font faces etc.

### **Question-27:** What is the "Output object" in ODS?

**Answer**: ODS uses the table definitions (data formatting) and data which is combined by the ODS and produce the output object. An output object contains the information like name, a label and a path. It is not necessary that you always provide table definition (formats), its optional. You can see in picture as below.

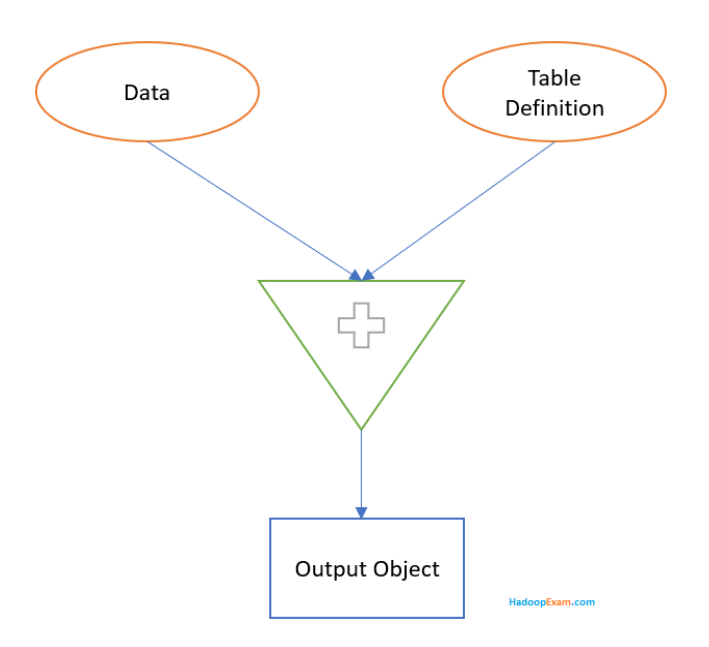

#### **Question-28**: What is ODS destinations?

**Answer**: Using the ODS destination it is specified what kind of output needs to be generated e.g. RTF, HTML or Printer

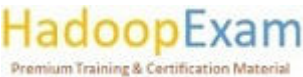

## **[To get access to all Questions, please visit this link](http://hadoopexam.com/sas/All_SAS_Products.html)**

Thanks for considering SAS A00-215 Certification Preparation Material from [http://hadoopexam.com](http://hadoopexam.com/) . You can get access to all the 150+ **Question**s and Answer for your real exam preparation from below link. Where you would find the same quality of **Question**s and correct Answer with the detailed explanation. Below are most popular SAS Certification preparation material and we are continuously updating and adding more **Question**s.

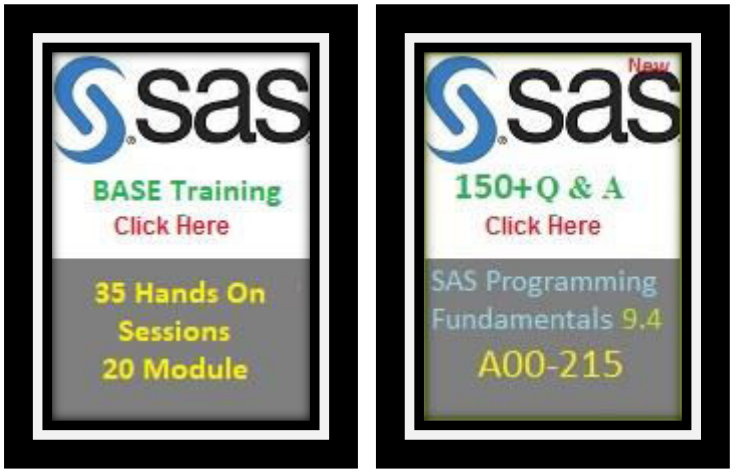

You can check all the available products across the website and have Annual Pro subscription which includes

- Trainings
- Certification Preparation
- Interview Preparation material
- Interview Preparation Audio and Video Books
- eBooks on various subjects
- Project Implementations
- Anything newly added during your active subscription also you can get.

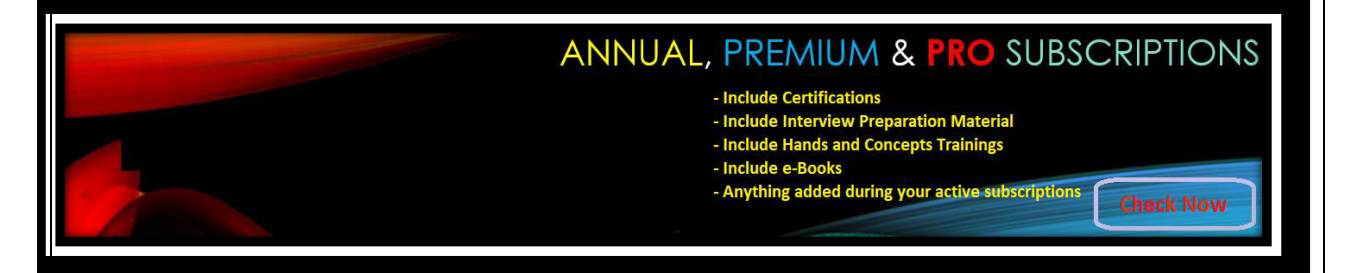

**Please join this google group to get notified whenever new Questions are added** 

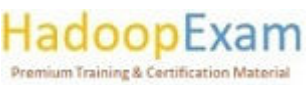

**[JOIN GOOGLE GROUP TO RECEIVE UPDATE NOTIFICATIONS](https://groups.google.com/d/forum/heupdates)**

<u>is de la</u>

a differential completed in the control of the complete of the complete of the complete of the complete of the complete of the complete of the complete of the complete of the complete of the complete of the complete of the

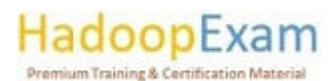

7

1 I I I I